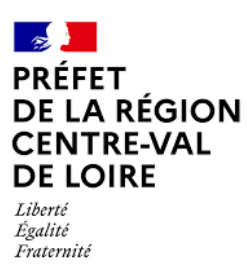

## **Tableau de bord du Plan de Relance**

Région Centre-Val de Loire

# **SOMMAIRE**

### **I. Vues d'ensemble**

- 1. [Voir l'ensemble du plan de relance](#page-2-0)
- 2. [Voir l'ensemble des dispositifs](#page-2-1) du plan de relance
- 3. [Voir l'ensemble des lauréats du plan de relance](#page-3-0)

### **II. Vues spécialisées**

1. Voir l'ensemble des dispositifs [du plan de relance qui sont en cours](#page-4-0)

## **MODE D'EMPLOI**

Ce document récapitule l'ensemble des vues de l'outil collaboratif AirTable utilisé pour suivre au niveau régional le plan de relance.

Chaque vue peut-être **filtrer** (ajoute/enlève des résultats) et/ou **trier** (réorganise les résultats). Pour ce faire, utilisez la barre située en haut à gauche de chaque vue les boutons « Filter » (filtrer) et « Sort » (trier).

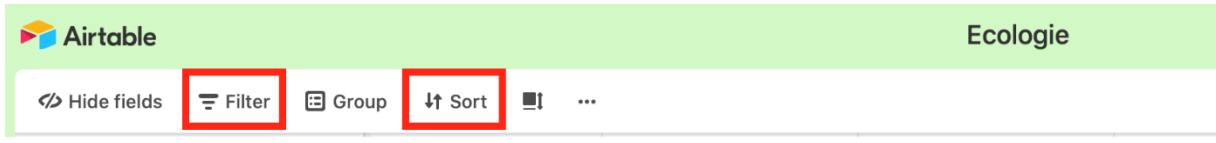

**Si vous souhaitez imprimer,** cliquer sur les points de suspensions et sélectionner « Print view »

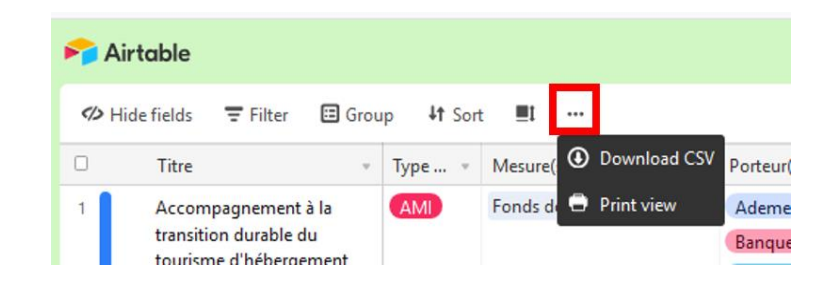

Les bons réglages sont ceux de l'image cicontre :

- A3
- Landscape
- Fit to page width
- Small

Ensuite vous pouvez l'imprimez directement ou utilisez « Pdf creator » pour en faire un .pdf.

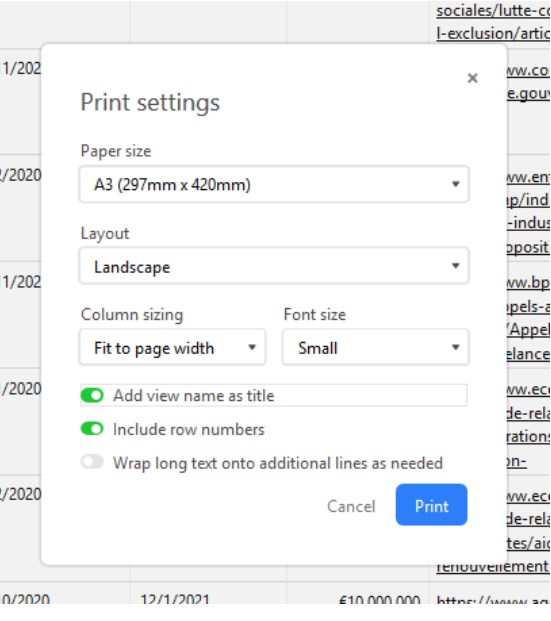

# **VUES D'ENSEMBLE**

#### <span id="page-2-0"></span>**Voir l'ensemble du plan de relance** (cliquer sur l'image)

*C'est un sommaire du Plan de relance qui agrège à chaque action ses différentes mesures, ses lauréats, sa dotation globale, etc.* 

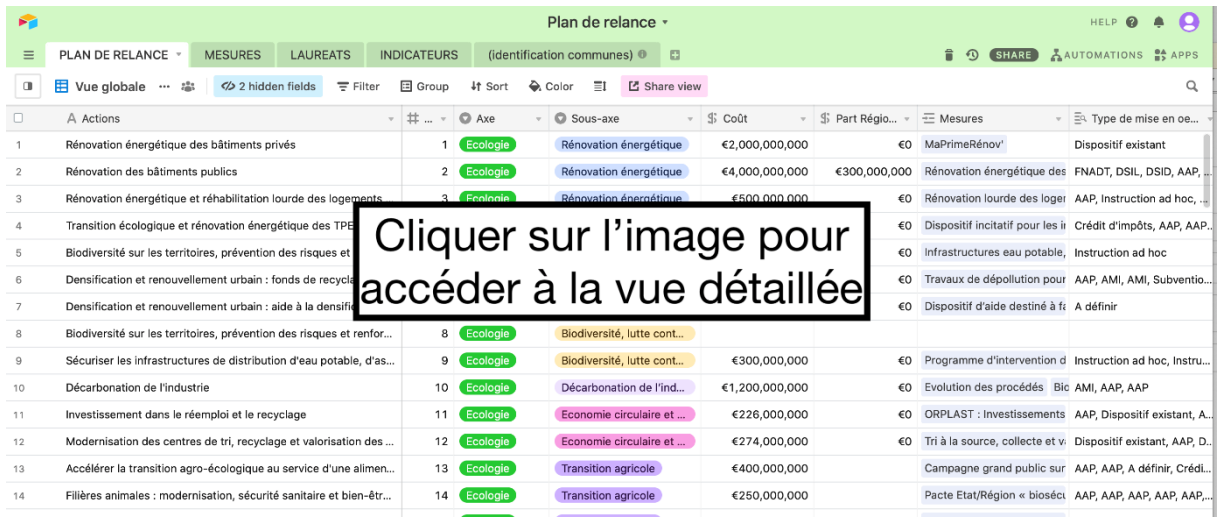

Lien direct :<https://airtable.com/shrB3ph7uK0gandFa>

#### <span id="page-2-1"></span>**Voir l'ensemble des dispositifs du plan de relance** (cliquer sur l'image)

*Vue de l'ensemble des mesures du plan de relance avec son type de mise en œuvre, date de début, date de fin, action du plan de relance associée, dotation, etc.* 

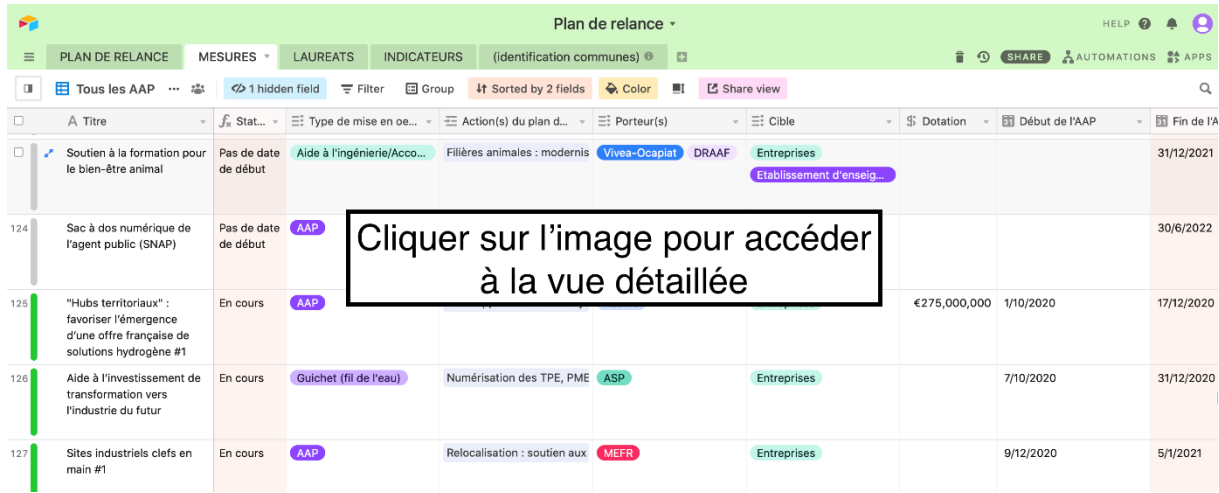

Lien direct :<https://airtable.com/shrnAvabJfPFWZfCt>

### <span id="page-3-0"></span>**Voir l'ensemble des lauréats du plan de relance en région** (cliquer sur l'image)

*Les lauréats sont listés avec la mesure du plan de relance associée, le montant d'aide, la commune, l'arrondissement, le département et une brève description*

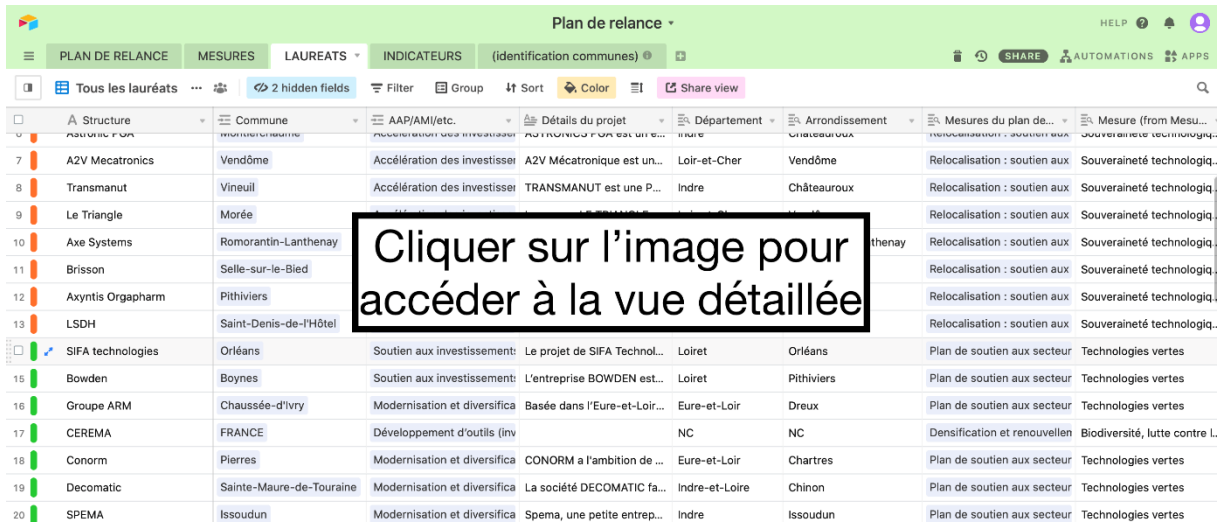

Lien direct :<https://airtable.com/shrsxAp8yG7tLtMdH>

# **VUES SPECIALISEES**

### <span id="page-4-0"></span>**Voir les dispositifs du plan de relance qui sont en cours** (cliquer sur l'image)

*Cette vue filtre sur la date de début et de fin des mesures et permet de voir les mesures actuellement en cours*

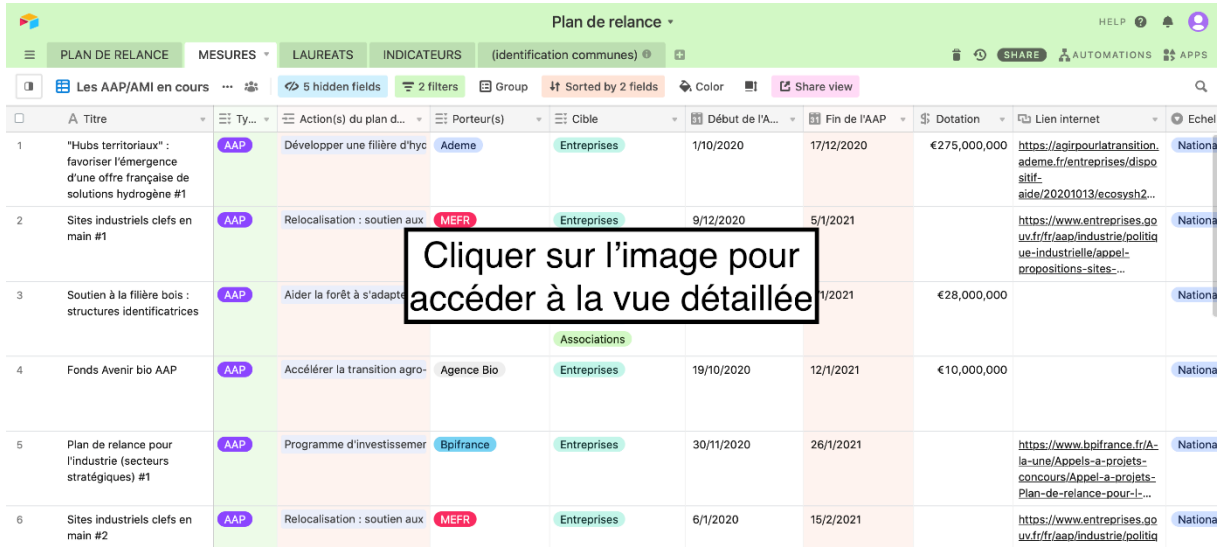

Lien direct :<https://airtable.com/shrYJCRGe8p375mPb>

Simon KARLESKIND